### [Foreword]

1) ALG with WCF is not direct support SSH port in firewall object.

(www.hotmail.com is Redirection to https site)

[Topology]

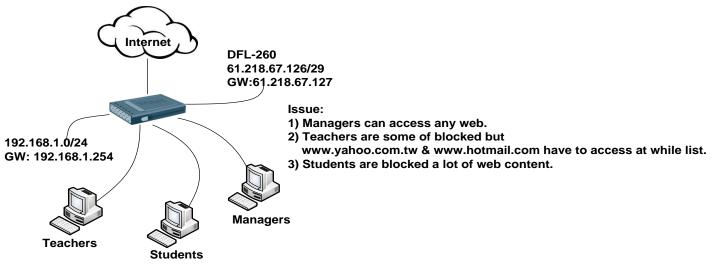

### [Setting]

1. Setting WAN IP on wan port interface.

| # 🔻 | Name    | IP address 🐨           | Network          | Defaul    | t Gateway   | Enable DHCP Client | Comments • |
|-----|---------|------------------------|------------------|-----------|-------------|--------------------|------------|
| 1   | [ 🔄 wan | Wan ip                 | 😽 wannet         | 😌 wan     | _gw         | No                 |            |
| 2   | 🔯 dmz   | Address: 61.218.67.126 | Address 61 219   | 67 120/29 | Address 61  | 219 67 121         |            |
| 2   | 100 lan | Audiess: 01.210.07.120 | Audress, 01.210. | 07.120/25 | Address, or | .210.07.121        |            |

Create Students and Teachers WCF Objects
 Objects > ALG with AV/WCF

|                                                                                            | by http-Teachers-wcf<br>Use an HTTP Application Layer Gateway to filter HTTP traffic.                                        |  |  |  |  |
|--------------------------------------------------------------------------------------------|----------------------------------------------------------------------------------------------------|--|--|--|--|
|                                                                                            | General File Integrity Web Content Filtering Anti-Virus URL Filter                                                           |  |  |  |  |
|                                                                                            | General Name: http-Teachers-wcf                                                                                              |  |  |  |  |
| http-Students-wcf<br>Use an HTTP Application Layer Gateway to filter HTTP traffic.         | Active Content Handling                                                                                                    |  |  |  |  |
| General File Integrity Web Content Filtering Anti-Virus URL Filter                         | Strip ActiveX objects (including Flash) Strip Java applets                                                                   |  |  |  |  |
| General     Name: http-Students-wcf                                                        | Strip Javascript/VBScript Block Cookies                                                                                      |  |  |  |  |
| Active Content Handling                                                                    | General File Integrity Web Content Filtering Anti-Virus URL Filter                                                           |  |  |  |  |
| Strip ActiveX objects (including Flash)         V         Strip Java applets               | General Mode: Enabled                                                                                                    |  |  |  |  |
| Strip Javascript/VBScript                                                                  | Categories                                                                                                    |  |  |  |  |
| General File Integrity Web Content Filtering Anti-Virus URL Filter                         | Web content categories to block Allowed Blocked                                                                              |  |  |  |  |
| General  Mode: Enabled                                                                     | Advertising<br>Business oriented<br>Chatrooms<br>Clubs and Societies<br>Adult content<br>Dating sites<br>Games sites<br>Spam |  |  |  |  |
| Mode: Enabled V<br>2 Categories                                                            | Computing/IT<br>Crime/Terrorism<br>Drugs/Alcohol<br>E-Banking<br>– Educational                                               |  |  |  |  |
| Web content categories to block Allowed Blocked                                            | Entertainment                                                                                                    |  |  |  |  |
| Educational<br>Search sites Adult content<br>Advertising<br>Business oriented<br>Chatrooms | General File Integrity Web Content Filtering Anti-Virus URL Filter                                                           |  |  |  |  |
| Clubs and Societies<br>Computing/IT<br>Crime/Terrorism<br>Dating sites                     | Action  URL Whitelist *.yahoo.com/*                                                                                          |  |  |  |  |
| Drugs/Alcohol<br>E-Banking                                                                 | Whitelist *.hotmail.com*                                                                                                    |  |  |  |  |

# 3. Create Students and Teachers Services Objects

# Objects > Services

| Services<br>Services are pre-defined                | d or user-defined objects representing va        | arious IP protocols, such as | HTTP, FTP and Telnet.           |                                    |  |
|-----------------------------------------------------|--------------------------------------------------|------------------------------|---------------------------------|------------------------------------|--|
| 94                                                  | 🙀 http-Students-wcf                              | тср                          | 80                              | http-Students-wcf -<br>WCF:Enabled |  |
| 95                                                  | 🏠 http-Teachers-wcf                              | тср                          | 80                              | http-Teachers-wcf -<br>WCF:Enabled |  |
| http-Teachers                                       | -WCf<br>definition of an TCP or UDP protocol wit | h specific parameters.       |                                 |                                    |  |
| General                                             |                                                  |                              |                                 |                                    |  |
| 🛃 General                                           |                                                  |                              |                                 |                                    |  |
| Name: http-Teache                                   |                                                  |                              |                                 |                                    |  |
| Туре: ТСР                                           | <u> </u>                                         |                              |                                 |                                    |  |
| Source: 0-65535                                     |                                                  |                              |                                 |                                    |  |
| Destination: 80                                     | r port ranges separated by commas. For           | example: 137-139,445         |                                 |                                    |  |
| Pass returned ICMF                                  | P error messages from destination                |                              |                                 |                                    |  |
| SYN flood protection                                | on (SYN Relay)                                   |                              |                                 |                                    |  |
| Application Layer Ga                                | ateway                                           |                              |                                 |                                    |  |
| An Application Layer Gateway                        | (ALG), capable of managing advanced p            | rotocols, can be specified f | or this service.                |                                    |  |
| ALG: http-Teache<br>Max Sessions: 300               |                                                  | consumpt consists that ar    | e permitted using this service. |                                    |  |
|                                                     |                                                  | concurrent sessions that an  | e permitted using this service. |                                    |  |
| A TCP/UDP Service is a                              | WCT<br>definition of an TCP or UDP protocol with | specific parameters.         |                                 |                                    |  |
| General                                             |                                                  |                              |                                 |                                    |  |
| 🛃 General                                           |                                                  |                              |                                 |                                    |  |
| Name: http-Student                                  |                                                  |                              |                                 |                                    |  |
| Туре: ТСР                                           | ~                                                |                              |                                 |                                    |  |
| Source: 0-65535                                     |                                                  |                              |                                 |                                    |  |
| Destination: 80                                     | port ranges separated by commas. For e           | xample: 137-139,445          |                                 |                                    |  |
| Pass returned ICMP                                  | error messages from destination                  |                              |                                 |                                    |  |
| SYN flood protection                                |                                                  |                              |                                 |                                    |  |
| Application Layer Ga                                | teway                                            |                              |                                 |                                    |  |
| An Application Layer Gateway (<br>ALG: http-Student | (ALG), capable of managing advanced pr           | otocols, can be specified fo | r this service.                 |                                    |  |
| Max Sessions: 200                                   |                                                  | concurrent sessions that are | permitted using this service.   |                                    |  |

4. Create each of monitor group permission in authentication DB.

User Authentication > Local User Databases

| General Use                                                                                              | ers                                 |                                |                                     |                                   |                                 |
|----------------------------------------------------------------------------------------------------|-------------------------------------|--------------------------------|-------------------------------------|-----------------------------------|---------------------------------|
|                                                                                                    | -                                   |                                |                                     |                                   |                                 |
| ame 🕶                                                                                                    | Groups                              |                                | IP Pool =                           | Networks =                        | Comments -<br>Password:managers |
| students                                                                                                 | manager:<br>students                |                                |                                     |                                   | Password:students               |
| teachers                                                                                                 | teachers                            |                                |                                     |                                   | Password:teachers               |
|                                                                                                    |                                     |                                |                                     |                                   |                                 |
| teachers                                                                                                 | may be used in User Authentication  | n Rules, which in turn are us  | sed in e.g. PPP (Psec XAuth, Web    | Authentication etc                |                                 |
|                                                                                                    | H Public Key                        | r reales, which is talk are as | see in e.g. 715 , it see waan, wee  | chamentophion, etc                |                                 |
| General 55                                                                                               | Public Key                          |                                |                                     |                                   |                                 |
| General                                                                                                  | Notic                               | e: Groups this r               | part have manual se                 | etting by your self.              |                                 |
| lame:                                                                                                    | teachers                            |                                |                                     |                                   |                                 |
| value.                                                                                                   |                                     |                                |                                     |                                   |                                 |
|                                                                                                    | •••••                               | Note! Existing passwords       | s will always be shown with 8 chara | octers to hide the actual length. |                                 |
| Password:                                                                                                |                                     | Note! Existing passwords       | s will always be shown with 8 chara | icters to hide the actual length. |                                 |
| Password:<br>Confirm Password:                                                                           | ••••••                              | Note! Existing passwords       | s will always be shown with 8 chara | icters to hide the actual length. |                                 |
| Password:<br>Confirm Password:                                                                           | •••••                               | Note! Existing passwords       | s will always be shown with 8 chara | icters to hide the actual length. |                                 |
| Password:<br>Confirm Password:                                                                           | ••••••                              | Note! Existing passwords       | s will always be shown with 8 chara | icters to hide the actual length. |                                 |
| Password:<br>Confirm Password:<br>Groups:<br>Name:                                                       | ••••••                              | Note! Existing passwords       | s will always be shown with 8 chara | icters to hide the actual length. |                                 |
| Password:<br>Confirm Password:<br>Groups:<br>Name:                                                       | teachers                            |                                | s will always be shown with 8 chara |                                   |                                 |
| Password:<br>Confirm Password:<br>Groups:<br>Name:<br>Password:                                          | eeechers                            |                                |                                     |                                   |                                 |
| Password:<br>Confirm Password:<br>Groups:                                                                | students                            |                                |                                     |                                   |                                 |
| Password:<br>Confirm Password:<br>Broups:<br>Name:<br>Password:<br>Confirm Password:                     | students                            |                                |                                     |                                   |                                 |
| Password:<br>Confirm Password:<br>Broups:<br>Name:<br>Password:<br>Confirm Password:                     | students                            |                                |                                     |                                   |                                 |
| Password:<br>Confirm Password:<br>Broups:<br>Jame:<br>Password:<br>Confirm Password:<br>Broups:          | students                            |                                |                                     |                                   |                                 |
| Password:<br>Confirm Password:<br>Broups:<br>Name:<br>Password:<br>Confirm Password:<br>Sroups:<br>Name: | students students students students | Note! Existing passwords       |                                     | icters to hide the actual length. |                                 |
| Password:<br>Confirm Password:<br>Groups:<br>Name:<br>Password:<br>Confirm Password:                     | students students managers          | Note! Existing passwords       | s will always be shown with 8 chara | icters to hide the actual length. |                                 |

5. Create InterfaceAddresses include user permission.

Objects > Address Book > InterfaceAddresses

| An address folder can be used to group related address objects for better overview. |                   |                |                    |            |  |  |
|-------------------------------------------------------------------------------------|-------------------|----------------|--------------------|------------|--|--|
| 🎦 Add 🗸 🚮 Edit this d                                                               |                   |                |                    |            |  |  |
| # 🔻                                                                                 | Name              | Address        | User Auth Groups * | Comments * |  |  |
| 10                                                                                  | 💐 LanNet_Managers | 192.168.1.0/24 | managers           |            |  |  |
| 11                                                                                  | 📲 LanNet_Teachers | 192.168.1.0/24 | teachers           |            |  |  |
| 12                                                                                  | 💐 LanNet_Students | 192.168.1.0/24 | students           |            |  |  |

6. Create an authentication rule for authentication DB.User Authentication > Local User Databases > User Authentication Rules

|                        | Name                 | Authentication agent                                   | Authentication source | Interface | Comments |
|------------------------|----------------------|--------------------------------------------------------|-----------------------|-----------|----------|
| 1                      | 🅞 Auth_Ri            | le HTTP                                                | Local                 | 🖾 lan     |          |
| General Log            | Settings Authenticat | on Options Accounting Agent Options                    | Restrictions          |           |          |
| Contrain Log           |                      | on options / localiting / igon options                 |                       |           |          |
| General                |                      |                                                        |                       |           |          |
| Gonorai                |                      |                                                        |                       |           |          |
| lame:                  | Auth_Rule            |                                                        |                       |           |          |
| Authentication agent:  | нттр 🗸               |                                                        |                       |           |          |
| Authentication Source: | Local 🗸              |                                                        |                       |           |          |
| nterface:              | lan 🗸                |                                                        |                       |           |          |
| internative.           |                      | For XAuth and PPP, this is the tunnel originator IP.   |                       |           |          |
|                        | lannet 🗸 🗸           | For Adulti and FFF, this is the tunner originator iF.  |                       |           |          |
| Driginator IP:         | Iannet V<br>(None) V | V For Addit and FFF, this is the turner originator in- |                       |           |          |

### 7. Create IP Rules

One of rule for teacher's https policy. This IP rule must high than other WCF rules.

| dit this object |     |        |                         |            |       |
|-----------------|-----|--------|-------------------------|------------|-------|
| \$ https-na     | NAT | E3 Ian | 🔩 LanNet_Teachers 🔝 wan | 😨 all-nets | https |

| 👌 Add 🚽 👎 | Edit this object |        |                  |                   |                       |                     |                   |
|-----------|------------------|--------|------------------|-------------------|-----------------------|---------------------|-------------------|
| # -       | Name             | Action | Source interface | Source network    | Destination interface | Destination network | Service           |
| 1         | 8 DNS-NAT        | NAT    | Ian Ian          | 8 lannet          | S wan                 | 8 all-nets          | dns-all           |
| 2         | 8 https-nat      | INAT   | 🖾 lan            | LanNet_Teachers   | 🔝 wan                 | 🖁 all-nets          | https             |
| 3         | \$ http2fw       | Allow  | 🖾 lan            | 🗟 lannet          | 🖾 core                | B lan_ip            | http-all          |
| 4         | 8 NAT_Managers   | T NAT  | 🔝 lan            | LanNet_Managers   | : 🔝 wan               | 💡 all-nets          | 🙆 http-all        |
| 5         | 8 NAT-Teachers   | T NAT  | 🔝 lan            | A LanNet_Teachers | 🔝 wan                 | 😌 all-nets          | bttp-Teachers-wc  |
| 6         | 8 NAT-Students   | T NAT  | 🔝 lan            | LanNet_Students   | 🔝 wan                 | 🖁 all-nets          | http-Students-wcf |
| 7         | 8 Auth-Sat       | SAT    | 🔝 lan            | 🖁 lannet          | 🖾 wan                 | 🖁 all-nets          | http-all          |
| 8         | \$ Allow         | Allow  | 🔝 lan            | 🗟 lannet          | 🔝 wan                 | 😽 all-nets          | 🗑 http-all        |
| 9         | Ping             | Allow  | 🖾 lan            | 8 lannet          | 🖾 any                 | B all-nets          | ping-outbound     |

END